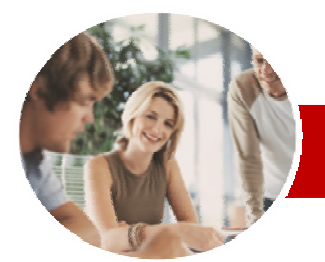

**INFOCUS COURSEWARE** 

### **Level Series**

# Microsoft Access 2010

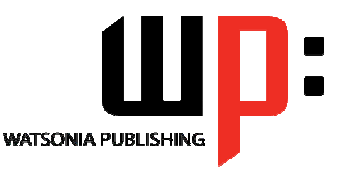

Level 3

ISBN: 978-1-921721-60-1 Order Code: INF1032

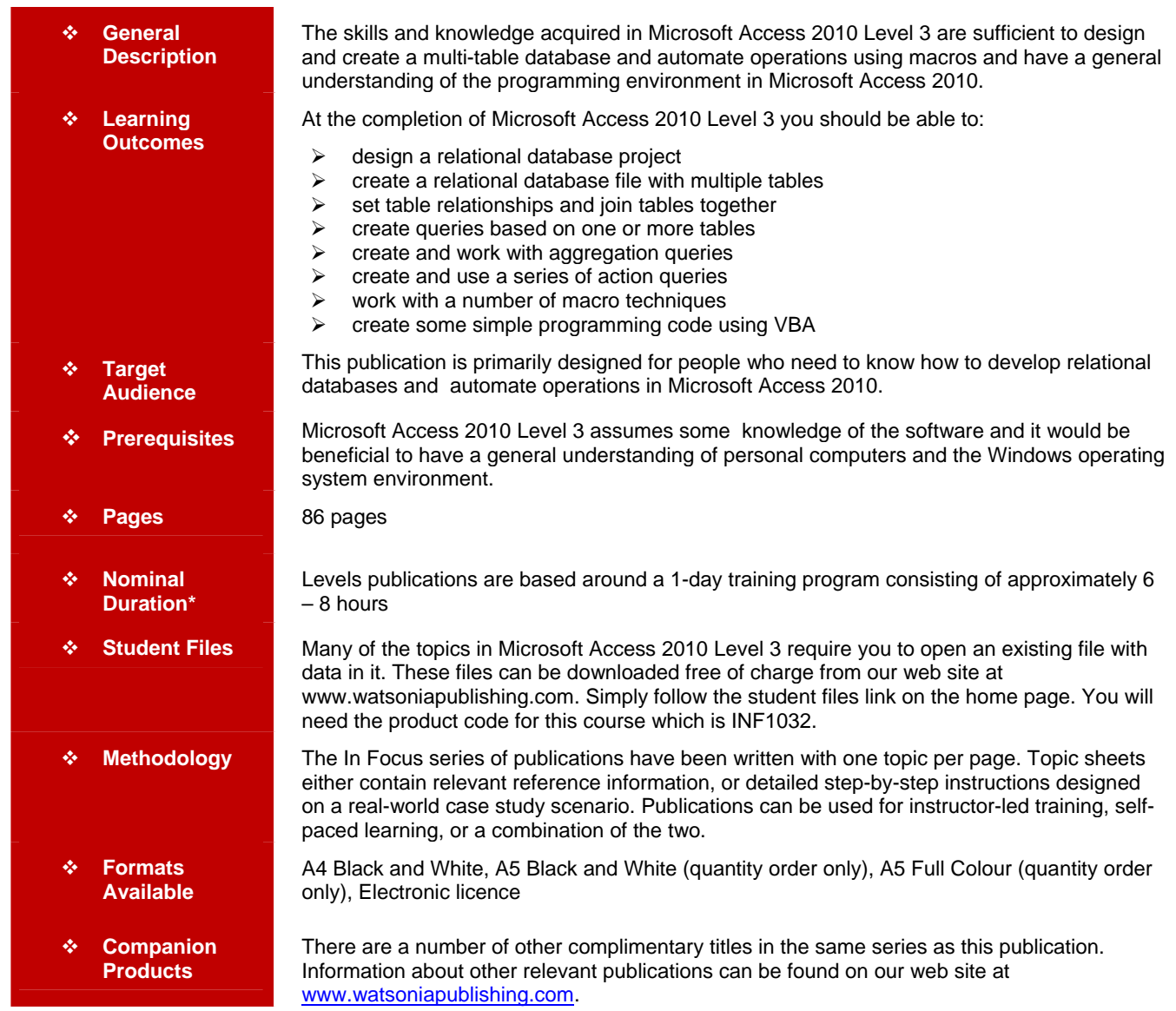

*\* Duration relates to study time only and does not include assessment time. Duration should be used as a guide only. Actual duration will vary depending upon the skills, knowledge, and aptitude of the participants. This information sheet was produced on Wednesday, November 24, 2010*  and was accurate at the time of printing. Watsonia Publishing reserves its right to alter the content of the above courseware without notice.

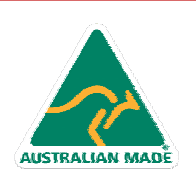

47 Greenaway Street Bulleen VIC 3105 Australia ABN 64 060 335 748

Phone: (+61) 3 9851 4000 Fax: (+61) 3 9851 4001 info@watsoniapublishing.com www.watsoniapublishing.com

## Product Information

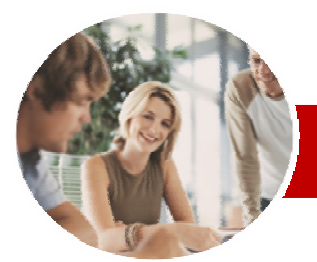

## Microsoft Access 2010

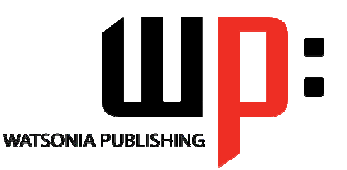

**INFOCUS COURSEWARE** 

#### **Level Series**

#### ISBN: 978-1-921721-60-1 Order Code: INF1032

### **Contents**

#### ¾**Relational Database Design**

- $\checkmark$  Designing A Relational Database
- $\checkmark$  Scoping The System
- $\checkmark$  Determining The Inputs
- $\checkmark$  Normalising A Database
- $\checkmark$  First Normal Form (1NF)
- $\checkmark$  Second Normal Form (2NF)
- $\checkmark$  Second Normal Form Case **Study**
- $\checkmark$  Third Normal Form (3NF)
- $\checkmark$  Database Indexing

## ¾**Creating A Relational Database**

- $\checkmark$  Creating A New Database File
- $\checkmark$  Creating Lookup Tables
- $\checkmark$  Defining A Primary Key
- $\checkmark$  Saving And Closing A Table
- $\checkmark$  Creating The Expense Type Table
- $\checkmark$  Creating The Transactions Table
- $\checkmark$  Creating The Details Table

#### ¾**Setting Table Relationships**

- $\checkmark$  Understanding Table Relationships  $\checkmark$  Understanding Lookup
- Relationships
- $\checkmark$  Looking Up The Employees Table
- 9 Looking Up The Expense Types Table
- $\checkmark$  Viewing Table Relationships
- $\checkmark$  Understanding Table Joins
- $\checkmark$  Editing The Employee Table Join
- $\checkmark$  Editing The Expense Type Table
- Join
- $\checkmark$  Creating A New Join
- $\checkmark$  Creating A Relationships Report
- ¾**Multi-Table Queries** 
	- $\checkmark$  Understanding Relational Queries
	- $\checkmark$  Creating A Relational Query
	- Design
	- $\checkmark$  Filtering A Relational Query
	- $\checkmark$  Filtering Related Fields
	- $\checkmark$  Adding More Tables And Fields
	- $\checkmark$  Utilising Hidden Fields

#### ¾**Aggregation Queries**

- 9 Creating An Aggregation Query
- $\checkmark$  Working With Aggregation Queries
- $\checkmark$  Multiple Aggregations
- $\checkmark$  Modifying Aggregation Headings
- $\checkmark$  Aggregating Calculated Fields
- $\checkmark$  Applying Criteria To Aggregates
- $\checkmark$  Understanding Nested Queries
- 9 Creating An Assembly Query
- $\checkmark$  Creating The Nesting Query

#### ¾**Action Queries**

 $\checkmark$  Creating A Make Table Query

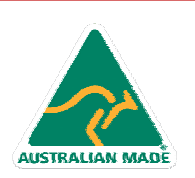

47 Greenaway Street Bulleen VIC 3105 Australia ABN 64 060 335 748

Phone: (+61) 3 9851 4000 Fax: (+61) 3 9851 4001 info@watsoniapublishing.com www.watsoniapublishing.com

## Product Information

Level 3

- $\checkmark$  Using A Make Table Query
- $\checkmark$  Expressions And Update Queries
- 9 Preparing An Update Query
- $\checkmark$  Running An Update Query
- $\checkmark$  Updating Using Expressions
- $\checkmark$  Running An Expression-Based
- **Update**
- 9 Creating A Delete Query
- $\checkmark$  Running A Delete Query
- 9 Creating An Append Query
- $\checkmark$  Running An Append Query
- $\checkmark$  Turning Action Messages Off

#### ¾**Macro Techniques**

- $\checkmark$  Creating A Print Macro
- $\checkmark$  Using Conditions To Enhance A Macro
- **Creating A Sequence Of Conditions**
- $\checkmark$  Understanding The Versatility Of MsgBox
- $\checkmark$  Using The MsgBox Function
- $\checkmark$  Reconfiguring A Message Box
- $\checkmark$  Using The InputBox Function

#### ¾**An Introduction To VBA**

- $\checkmark$  Understanding VBA
- 9 Coding VBA For An Event
- 9 Running VBA Event Code
- $\checkmark$  MsgBox And InputBox
- $\checkmark$  Modifying An Existing Procedure
- $\checkmark$  Understanding The Modified Code
- $\checkmark$  Creating A Standard Module
- $\checkmark$  Loan Simulator Code
- $\checkmark$  Running The Code
- $\checkmark$  Understanding The Loan Simulator Code
- $\checkmark$  Creating A Button For The
- Simulator  $\checkmark$  Attaching The Simulator Code

¾**Concluding Remarks**